#### **فایل راهنمای سیستم تسویه حساب و صدور مدرک**

**قبل از شروع درخواست تسویه حساب الزم است کیف پول الکترونیکی خود را حتما با مرورگر فایرفاکس از طریق لینک پرداخت الکترونیکی) خدمات رفاهی استخر، تغذیه و ....( به مبلغ 40000 تومان جهت هزینه ی دانش آموختگی و هزینه ی پست مدرک خود شارژ نمایید.**

برای درخواست صدور مدرک به بخش آموزش پورتال پویا ، مراجعه نمایید و سپس گزینه تسویه حساب فارغ التحصیلی-درخواست صدور مدرک را کلیک نمایید.

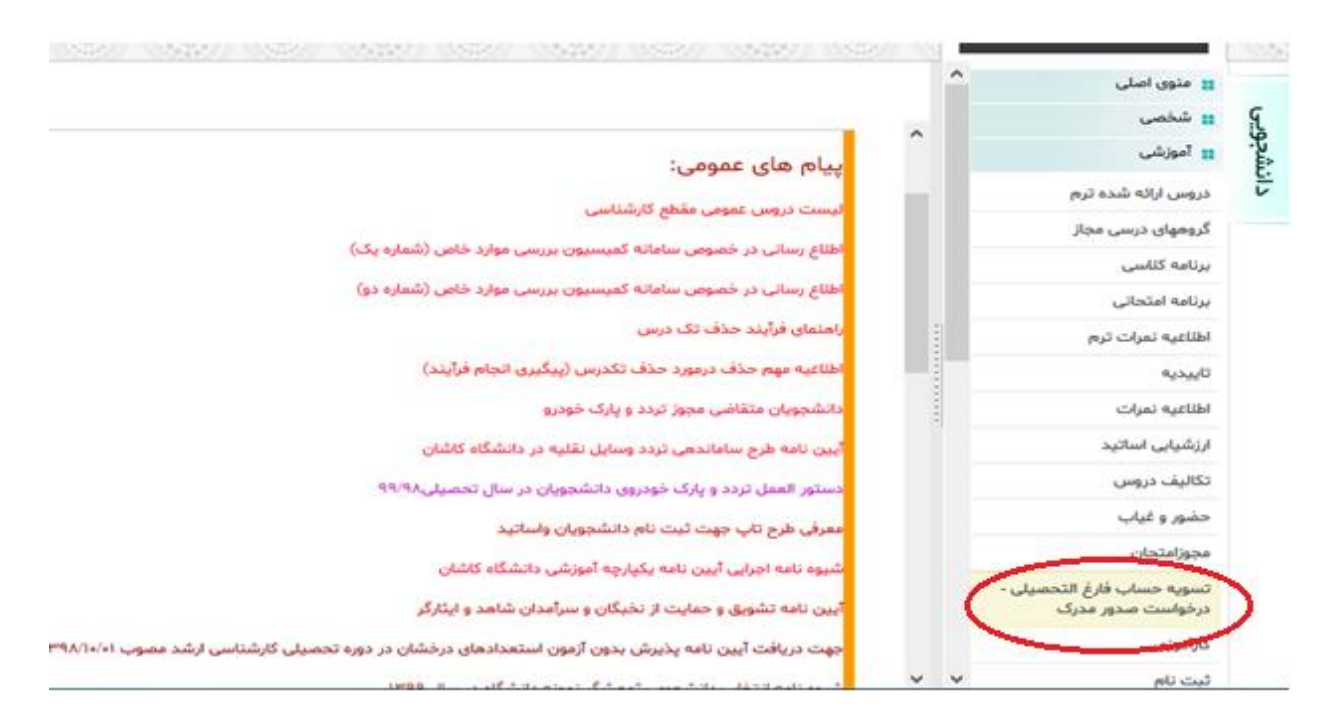

دانشجوی محترم قبل از ارسال درخواست تسویه حساب و صدور مدرک، باید **نوع مدرک خود** را به شرح ذیل انتخاب نمایید:

### **دانشجویان دختر :**

**گواهینامه موقت:** این نوع مدرک مختص تمامی دانشجویان می باشد و محدودیتی ندارد.

**دانشنامه:** چنانچه دانشجوی هزینه پرداز )شبانه، پردیس بین الملل، مجازی و ...( هستید و هیچ بدهی به امورمالی شبانه و صندوق رفاه دانشگاه ندارید، یا دانشجوی روزانه ای هستید که مدت تعهد خود را گذرانده یا هزینه ی تحصیل خود را پرداخت نموده اید، می توانید دانشنامه خود را درخواست کنید.

## **دانشجویان پسر:**

**گواهینامه موقت:** این نوع مدرک مختص تمامی دانشجویان می باشد و محدودیتی ندارد.

**دانشنامه:** چنانچه دانشجوی هزینه پرداز)شبانه، پردیس بین الملل، مجازی و ...( هستید و هیچ بدهی به امورمالی شبانه و صندوق رفاه دانشگاه ندارید، یا دانشجوی روزانه ای هستید که مدت تعهد خود را گذرانده یا هزینه ی تحصیل خود را پرداخت نموده اید، می توانید دانشنامه خود را درخواست کنید.

**نامه نظام وظیفه :** در صورتی که کارت پایان خدمت نداشته باشید باید حتما نامه نظام وظیفه درخواست نمایید، در غیر اینصورت مانند موارد باال یکی از گزینه های گواهی موقت یا دانشنامه را می توانید درخواست کنید.

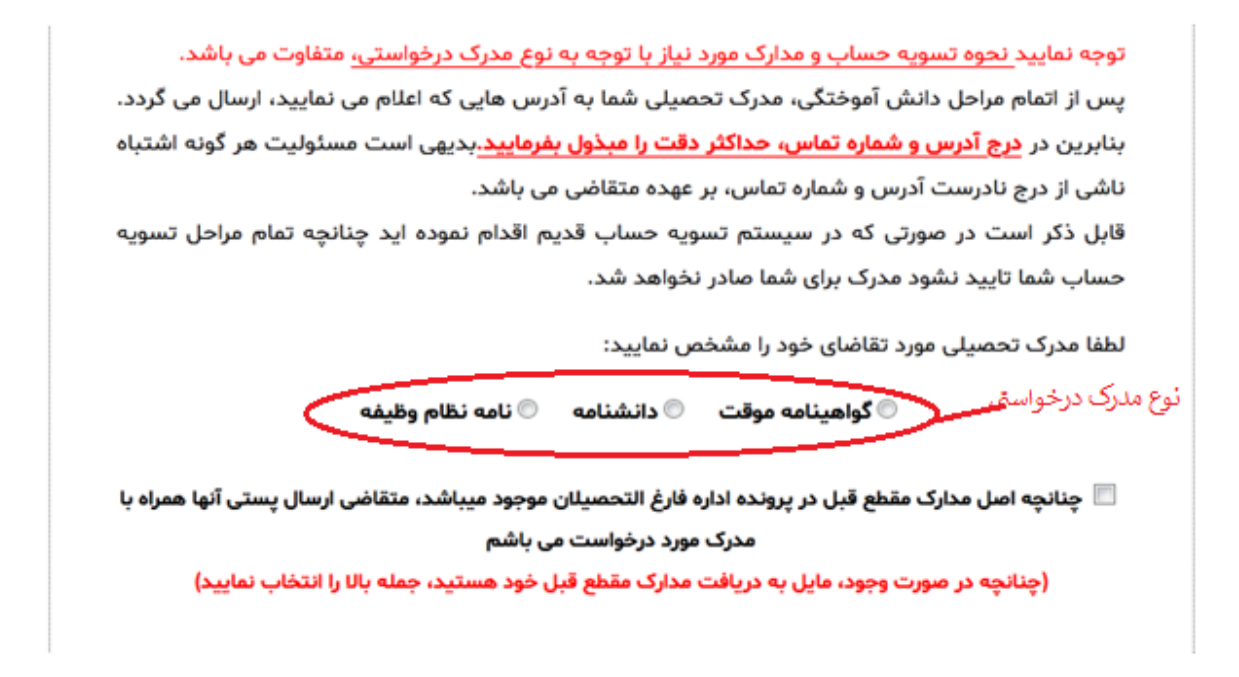

**با توجه به اینکه در انتها مدرک دانشجو از طریق پست ارسال می گردد، دانشجویان باید در ارسال آدرس و کدپستی خود دقت کافی نمایند.**

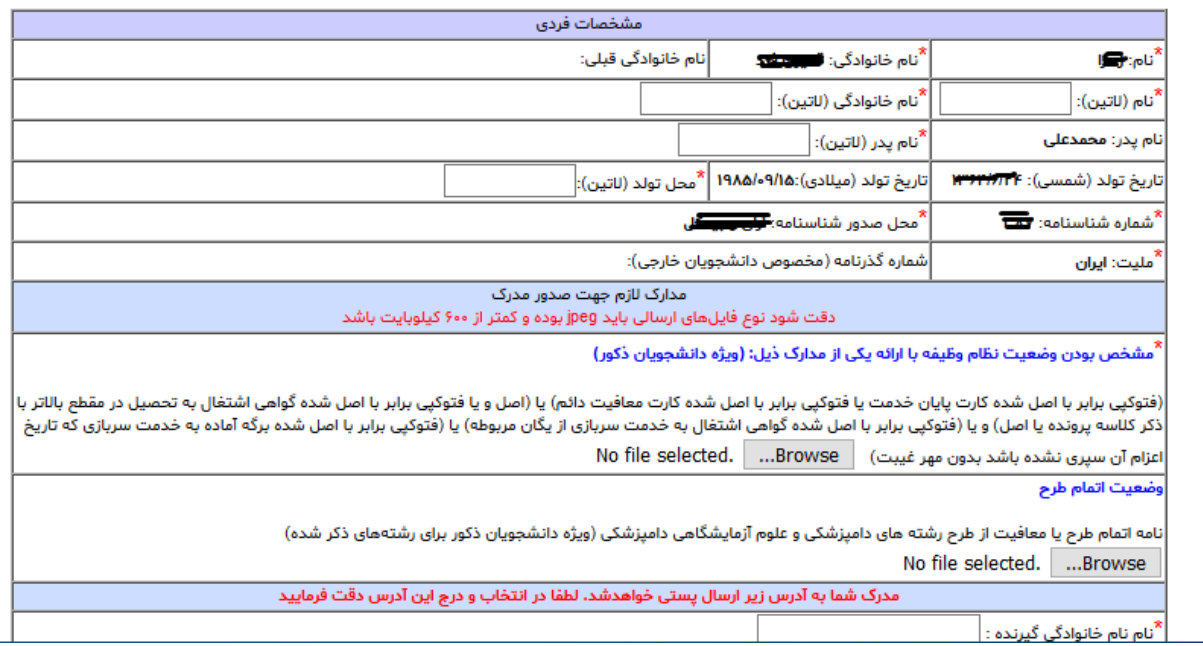

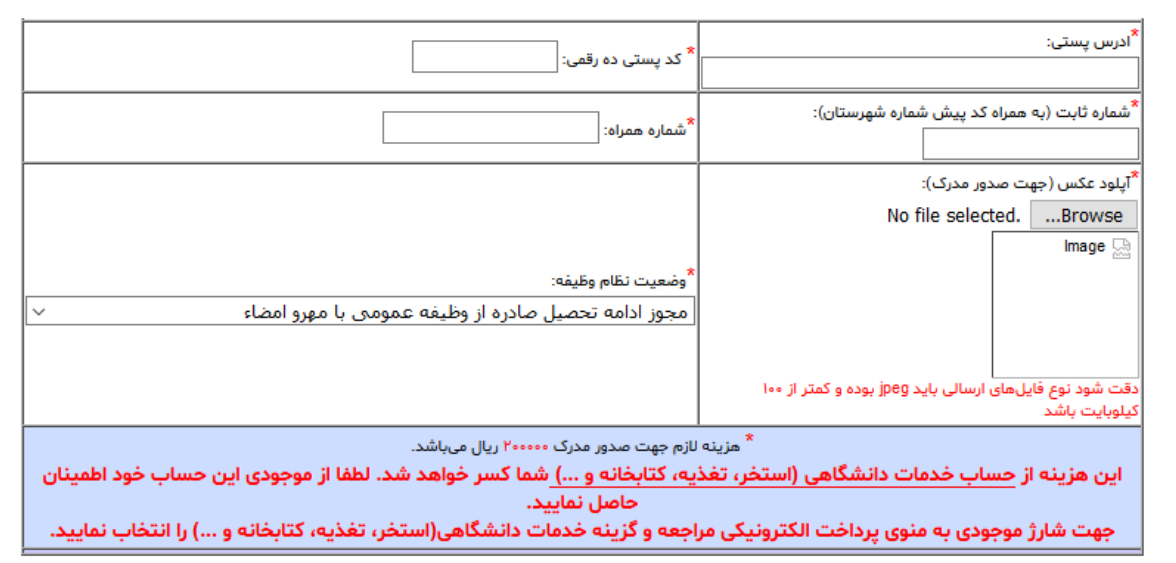

ارسال درخواست بررستي وضعيت پرونده تحصيلني

پس از ارسال مشخصات و مدارک درخواستی در صورتی که همه ی فیلدهای ستاره دار پر گردد درخواست شما با توجه به مقطع و رشته ی خود ارسال می شود. دانشجویان دختر برای قسمت **نظام وظیفه** نیاز به ارسال و پرکردن مدرکی نمی باشند.

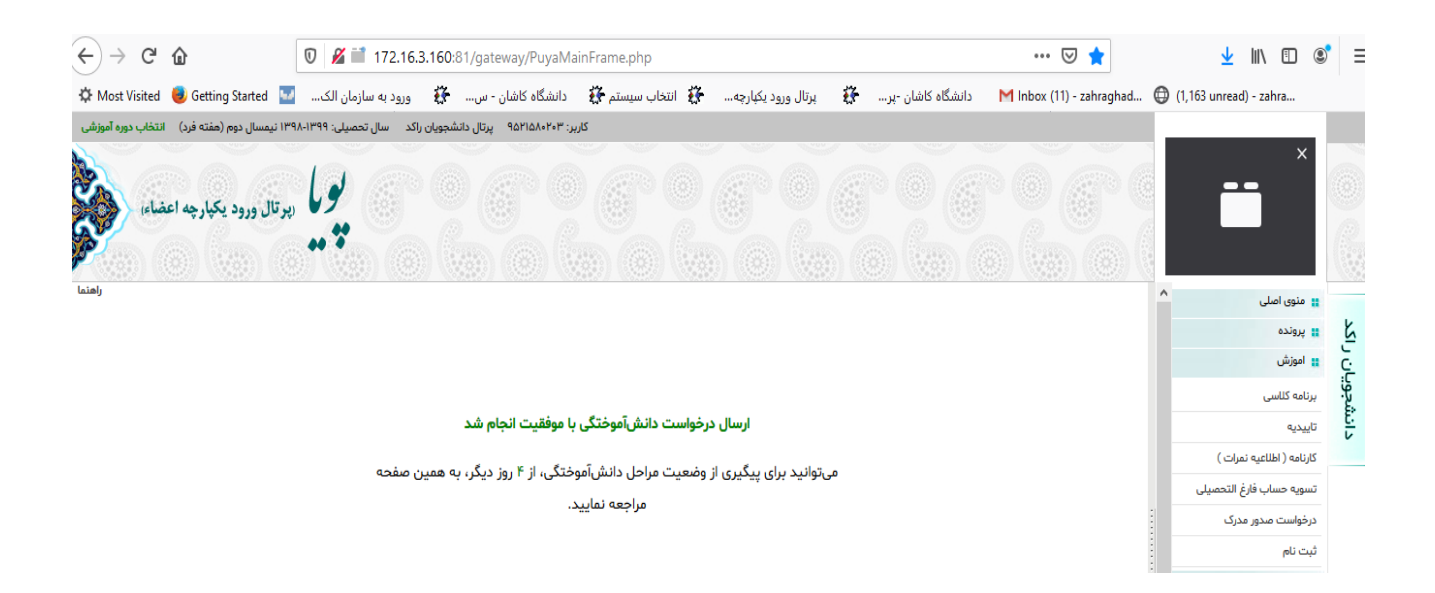

پس از ارسال درخواست، چنانچه دانشجو قبال در سیستم **تسویه حساب قدیم** درخواست داده باشد در این بخش فقط بخش صدور مدرک فعال شده و از طریق لینک باالی صفحه می تواند وضعیت تسویه حساب قدیمی خود را بررسی کند و تا زمانی که تمام مراحل تسویه حساب انجام نشود مدرک دانشجو ارسال نمی گردد.

دانشجو اگر آدرس خود را اشتباه وارد کرده باشد می تواند از طریق لینک گذاشته شده آدرس خود را ویرایش نماید.

#### <u>جهت ویرایش آدرس در فرم اولیه دانشآموختگی، کلیک کنید</u>

جهت مشاهده روند تسويه حساب قديم خود، كليک كنيد

فرم تسويه حساب شما در وضعيت "درخواست دانشجو" مي باشد.

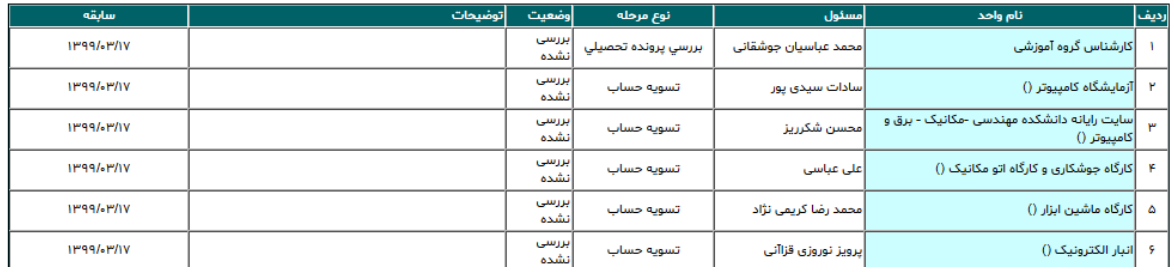

توجه: ستون سابقه در صورتی که یک مرحله بررسی شده باشد، تاریخ بررسی آن مرحله و در صورتی که بررسی نشده باشد، تاریخ ایجاد فرم تسویه حساب را نشان میدهد.

وضعیت اولیه ارسال درخواست

در نهایت وقتی وضعیت تمام مراحل، **تایید شده**، شود مراحل تسویه حساب و صدور مدرک به پایان رسیده و مدرک صادر می گردد.

| سابقه             | توضيحات                                                         | وضعيت      | نوع مرحله           | مسئول                          | نام واحد                                                    | رديف            |
|-------------------|-----------------------------------------------------------------|------------|---------------------|--------------------------------|-------------------------------------------------------------|-----------------|
| 1199/61/6V        |                                                                 | تأييد شده  | بررسى يرونده تحصيلى | محمد عباسيان جوشقانى           | كارشناس گروه آموزشى                                         |                 |
| <b>IM99/-M/-V</b> |                                                                 | تأييد شده  | تسويه حساب          | سادات سيدى يور                 | آزمایشگاه کامپیوتر ()                                       | ۲               |
| 1199/61/6V        |                                                                 | تأييد شده  | تسويه حساب          | محسن شكرريز                    | اسایت رایانه دانشکده مهندسی -مکانیک - برق و<br> كامپيوتر () |                 |
| 1199/61/6V        |                                                                 | تأييد شده  | تسويه حساب          | على عباسى                      | کارگاه جوشکاری و کارگاه اتو مکانیک ()                       | ۴               |
| <b>IM99/-M/-V</b> |                                                                 | أتأييد شده | تسويه حساب          | محمد رضا كريمي نژاد            | کارگاه ماشین ابزار ()                                       | ۵               |
| <b>IM99/0M/0V</b> |                                                                 | تأييد شده  | تسويه حساب          | پرویز نوروزی قزاآنی            | انبار الكترونيک ()                                          | 9               |
| 1199/61/6V        |                                                                 | تأييد شده  | تسويه حساب          | محمد رضا فتاح راوندي           | آزمایشگاه برق ()                                            | v               |
| <b>IM99/-M/-V</b> |                                                                 | تأييد شده  | تسويه حساب          | نامید جمالی                    | أتحويل پايان نامه نانو ()                                   | Λ               |
| <b>IM99/-M/-V</b> |                                                                 | تأييد شده  | تسويه حساب          | فاطمه عباسى نياسر              | كتابخانه علوم                                               | ٩               |
| 1199/61/6V        |                                                                 | أتأييد شده | تسويه حساب          | رمضانعلى خدمتكار آرانى         | أكتابخانه علوم انسانى                                       | 1e.             |
| 1199/61/6V        |                                                                 | تأييد شده  | تسويه حساب          | حسين دمقانى آرانى              | كتابخانه مهندسى                                             | $\mathbf{u}$    |
| <b>IM99/-M/-V</b> |                                                                 | تأييد شده  | تسويه حساب          | معصومه ميرزائى                 | کتابخانه معماری و هنر                                       | ١۲              |
| 1199/61/6V        |                                                                 | تأييد شده  | تسويه حساب          | فاطمه سادات هاشمي على<br>آبادی | أكتابخانه واحد خواهران                                      | 11 <sup>2</sup> |
| <b>IM99/-M/-V</b> |                                                                 | تأييد شده  | تسويه حساب          | زهرا چينى                      | أكتابخانه بنياد مطهر                                        | IF.             |
| 1199/-P/-V        |                                                                 | تأييد شده  | تسويه حساب          | زهرا فرازنده                   | تحويل يايان نامه دانشكده                                    | ٦۵              |
| 1199/61/6V        | تحویل نامه انجام نظرات اصلاحی هیئت داوران به تحصیلات<br>اتكميلى | تأييد شده  | تسويه حساب          | محسنعلى فتحعلى زاده            | تحويل نامه نظرات اصلاحى داوران به تحصيلات<br>اتكميلى        | 19              |
| <b>IM99/0M/0V</b> |                                                                 | تأييد شده  | تسويه حساب          | أمريم منفصلى                   | كتابخانه طرح غدير                                           | <b>IV</b>       |
| 1199/61/6V        |                                                                 | تأييد شده  | تسويه حساب          | معصومه بلوري                   | مديريت پژوهشي                                               | <b>IA</b>       |

نمایی از مراحل تسویه حساب و صدور مدرک

چنانچه از دانشجویان اتباع خارجی هستید باید از طریق پست یا به صورت حضوری برگه ی خروج از کشور را به اداره دانش آموختگان تحویل دهید.

#### **ترتیب و روند تسویه حساب:**

پس از ارسال درخواست روند تسویه حساب شما به ترتیب ذیل انجام خواهد شد، لطفا در طول روند تسویه حساب صبور باشید.

- -1 تسویه حساب های عمومی: شامل کتابخانه ها، آزمایشگاه ها، مدیریت پژوهشی، مرکز کامپیوتر، صندوق فاطمه الزهرا، کارگاه ها ، امور تغذیه، بررسی پرونده تحصیلی، تحویل کارت دانشجویی و ..... )این مراحل به صورت همزمان فعال می باشند و تا تمامی آنها تایید نشوند مرحله ی بعدی فعال نخواهد شد).
	- -2 استاد راهنما )مخصوص دانشجویان مقطع ارشد و دکتری(
		- -3 مسئول آموزش دانشکده
			- -4 مدیر گروه مربوطه
- -5 کارشناس آموزش کل)خانم فاطری و آقای گلی(، کارشناس تحویل پایان نامه، امورمالی شبانه، صندوق رفاه دانشجویی، حسابداری دانشجویی، تحویل پایان نامه نانو، تحویل نامه نظارت اصالحی داوران به تحصیالت تکمیلی )این مراحل نیز به صورت همزمان فعال می باشند و تا تمامی آنها تایید نشوند مرحله ی بعدی فعال نخواهد شد).
	- -6 بایگانی آموزش
	- -7 اداره دانش آموختگان

چنانچه قبال در سیستم تسویه حساب قدیم درخواست شما ارسال شده باشد در این مرحله فقط صدور مدرک شما به شرح ذیل فعال خواهد شد:

-1 بررسی پرونده تحصیلی -2 مسئول آموزش -3 مدیر گروه -4 کارشناس آموزش -5 بایگانی آموزش -6 اداره دانش آموختگان)چنانچه تسویه حساب قدیم شما تکمیل نشده باشد در این مرحله کار شما متوقف خواهد شد).

پس از اینکه تمام مراحل تایید شد مدرک شما از طریق پست به آدرسی که ابتدا وارد نموده اید، ارسال خواهد شد.

# **دانشجویان غیرفارغ التحصیل(مهمان، انتقال، انصراف، اخراج آموزشی و ...... ):**

دانشجویان عزیز برای درخواست تسویه حساب غیر فارغ التحصیلی خود باید به آقای درمسجدی مراجعه یا با داخلی 2187 تماس بگیرند.

ترتیب مراحل به شرح ذیل می باشد(برای مشاهده آن می توانید به پورتال پویا، آموزش، درخواست تسویه حساب مراجعه نمایید):

> -1 تسویه حساب های عمومی و آموزش -2 تسویه حساب های خصوصی مربوط به رشته ی خود

> > **نکته:**

برای درخواست خود حتما از مرورگر **فایرفاکس** استفاده کنید. دانشجویان دختر برای قسمت **نظام وظیفه** نیاز به ارسال و پرکردن مدرکی نمی باشند. برای **پرداخت هزینه دانش آموختگی** باید به قسمت مالی - پرداخت الکترونیکی – خدمات رفاهی )استخر، تغذیه و صدور مدرک و ...( مراجعه نمایید.

 **موفق و موید باشید- مرکز رایانه دانشگاه کاشان**